# **Microsoft Access Level 3**

## **Course Length**

1 Day (Typically 9AM - 4PM with a 1-hour lunch)

#### **Prerequisites**

Participants should have taken Access Level 1 AND Access Level 2, or have equivalent knowledge.

### **Delivery Model**

Instructor led, group-paced, classroom-delivery learning model with structured hands-on activities. The pace of class is based upon the participant's previous computer experience and class expectations. Questions are welcomed and encouraged.

Forms

### **Course Outline**

#### Reports

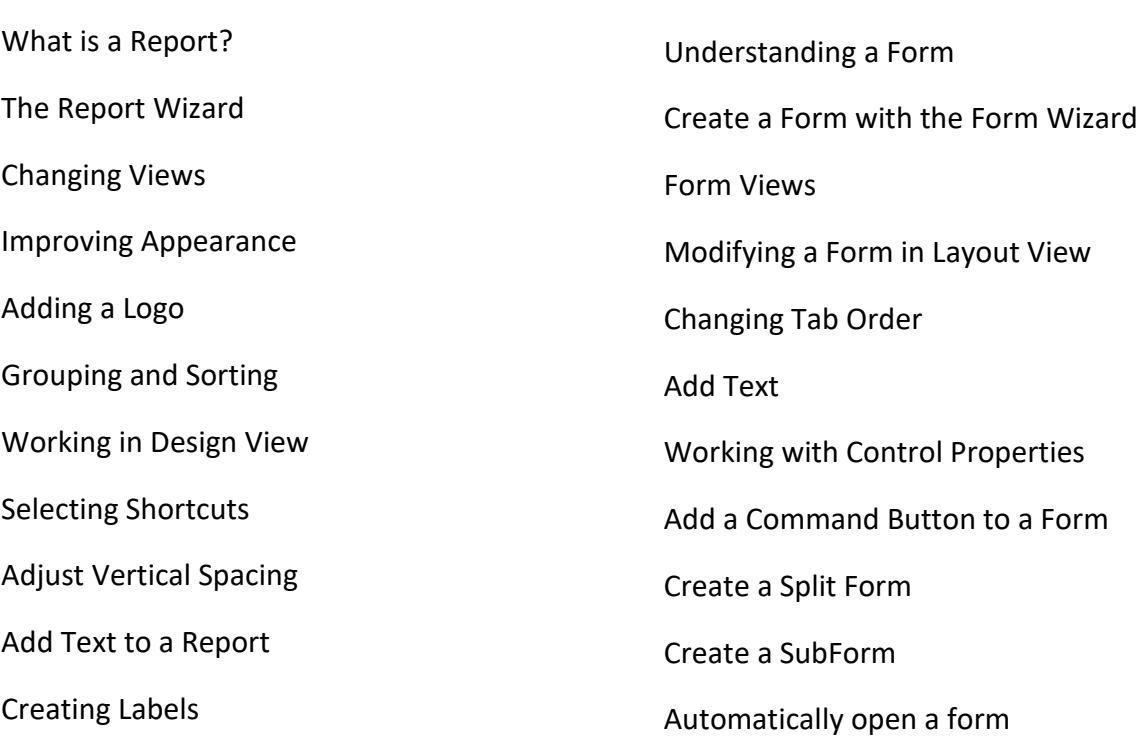

#### Front and Back End Databases

View Object Dependencies Understanding a Front and Back End Database Link or copy objects between databases **Macros** Create and Run a Macro Edit a Macro Assign a Macro to an Event Create Conditional Expressions Macro Action Reference

## **Also Includes**

- Reference material
- Certificate of completion.